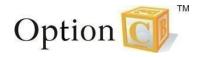

## Updating Parent Alert Preferences through the Parent Portal

After signing into your Parent Portal, go to the *Communication* menu and select *Manage Alerts*.

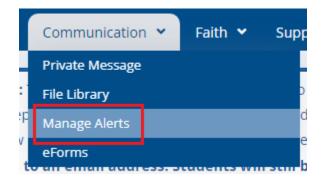

Once on this page, you can check or uncheck which communications you would like to receive from your school. This page saves automatically.

| Thanges made on this page are saved autom | atically. For best possible message de | livery it is advised that you se | lect at least one of each of th | e voice, email and text opti                                                                                                    | ons. |
|-------------------------------------------|----------------------------------------|----------------------------------|---------------------------------|----------------------------------------------------------------------------------------------------|------|
| /Janage Alerts                            |                                        |                                  |                                 |                                                                                                    |      |
| how 25 👻 records                          |                                        | Search:                          |                                 |                                                                                                    |      |
| Destination                               | 🔶 Туре                                 | Voice                            | 🔶 Text                          | 🔶 Email                                                                                                    |      |
| (412) 222-2222                            | Family                                 |                                  |                                 |                                                                                                    |      |
| jed@bartlet.net                           | Family                                 |                                  |                                 |                                                                                                    |      |
| (412) 222-2222                            | Home                                   |                                  |                                 |                                                                                                    |      |
| gbartlet@msn.net                          | Home                                   |                                  |                                 |                                                                                                    |      |
| (412) 777-7777                            | Mobile                                 | •                                |                                 |                                                                                                    |      |
| (412) 222-2222                            | Work                                   |                                  |                                 |                                                                                                    |      |
| bartletg@work.com                         | Work                                   |                                  |                                 | Image: A start and a start a start |      |